$3$ ավելված  $N_2$  6 3 աստատված է 3 այաստանի 3 անրապետության հանրային ծառայությունները կարգավորող հանձնաժողովի 2008 թ մայիսի 23-ի № 281U որոշմամբ

## Տեղեկատվություն սպառողների հեռախոսազանգերի վերաբերյալ

«Երևան Ջուր» ՓԲԸ

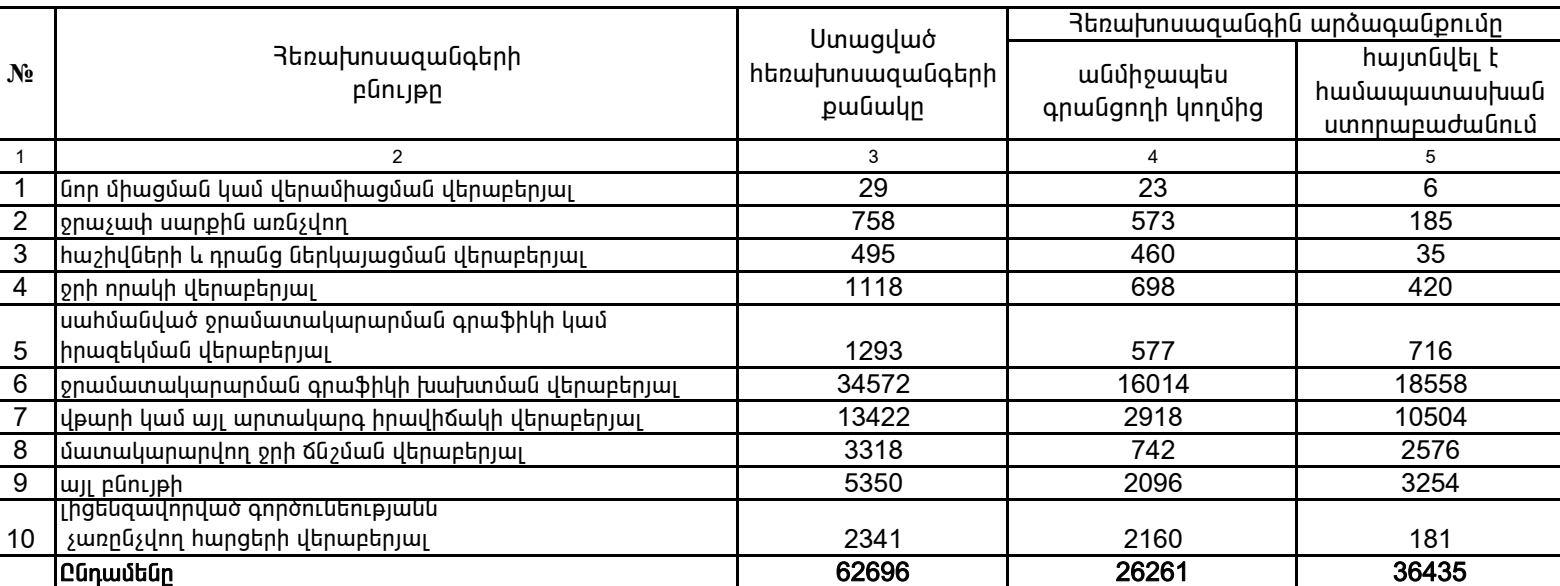

Եռամսյակ 3-րդ 2008թ.

1. Տեղեկատվությունը ներկայացվում է յուրաքանչյուր եռամսյակի համար` մինչև հաշվետու եռամսյակին հաջորդող ամսվա 25 -ը:

2. Stint undnip in the thing under the stin put in the stin put in the stin put in the stin put in the stin put in the stin put in the stin put in the stin put in the stin put in the stin put in the stin put in the stin pu

/ընկերության ղեկավարի ստորագրությունը/  $4.S.$ 

Պասկալ Ռուայե Գլխավոր տնօրեն